Network Working Group **J. Richer, Ed.** Internet-Draft **Bespoke Engineering** Intended status: Standards Track May 15, 2019 Expires: November 16, 2019

## Transactional Authorization draft-richer-transactional-authz-00

#### Abstract

 This document defines a mechanism for delegating authorization to a piece of software, and conveying that delegation to the software.

#### Requirements Language

 The key words "MUST", "MUST NOT", "REQUIRED", "SHALL", "SHALL NOT", "SHOULD", "SHOULD NOT", "RECOMMENDED", "NOT RECOMMENDED", "MAY", and "OPTIONAL" in this document are to be interpreted as described in [BCP](https://datatracker.ietf.org/doc/pdf/bcp14) [14](https://datatracker.ietf.org/doc/pdf/bcp14) [RFC 2119 \[RFC2119](https://datatracker.ietf.org/doc/pdf/rfc2119)] [RFC 8174](https://datatracker.ietf.org/doc/pdf/rfc8174) [\[RFC8174](https://datatracker.ietf.org/doc/pdf/rfc8174)] when, and only when, they appear in all capitals, as shown here.

### Status of This Memo

 This Internet-Draft is submitted in full conformance with the provisions of [BCP 78](https://datatracker.ietf.org/doc/pdf/bcp78) and [BCP 79](https://datatracker.ietf.org/doc/pdf/bcp79).

 Internet-Drafts are working documents of the Internet Engineering Task Force (IETF). Note that other groups may also distribute working documents as Internet-Drafts. The list of current Internet- Drafts is at<https://datatracker.ietf.org/drafts/current/>.

 Internet-Drafts are draft documents valid for a maximum of six months and may be updated, replaced, or obsoleted by other documents at any time. It is inappropriate to use Internet-Drafts as reference material or to cite them other than as "work in progress."

This Internet-Draft will expire on November 16, 2019.

#### Copyright Notice

 Copyright (c) 2019 IETF Trust and the persons identified as the document authors. All rights reserved.

This document is subject to **[BCP 78](https://datatracker.ietf.org/doc/pdf/bcp78)** and the IETF Trust's Legal Provisions Relating to IETF Documents [\(https://trustee.ietf.org/license-info](https://trustee.ietf.org/license-info)) in effect on the date of publication of this document. Please review these documents

### Internet-Draft transactional-authz May 2019

 carefully, as they describe your rights and restrictions with respect to this document. Code Components extracted from this document must include Simplified BSD License text as described in Section 4.e of the Trust Legal Provisions and are provided without warranty as described in the Simplified BSD License.

Table of Contents

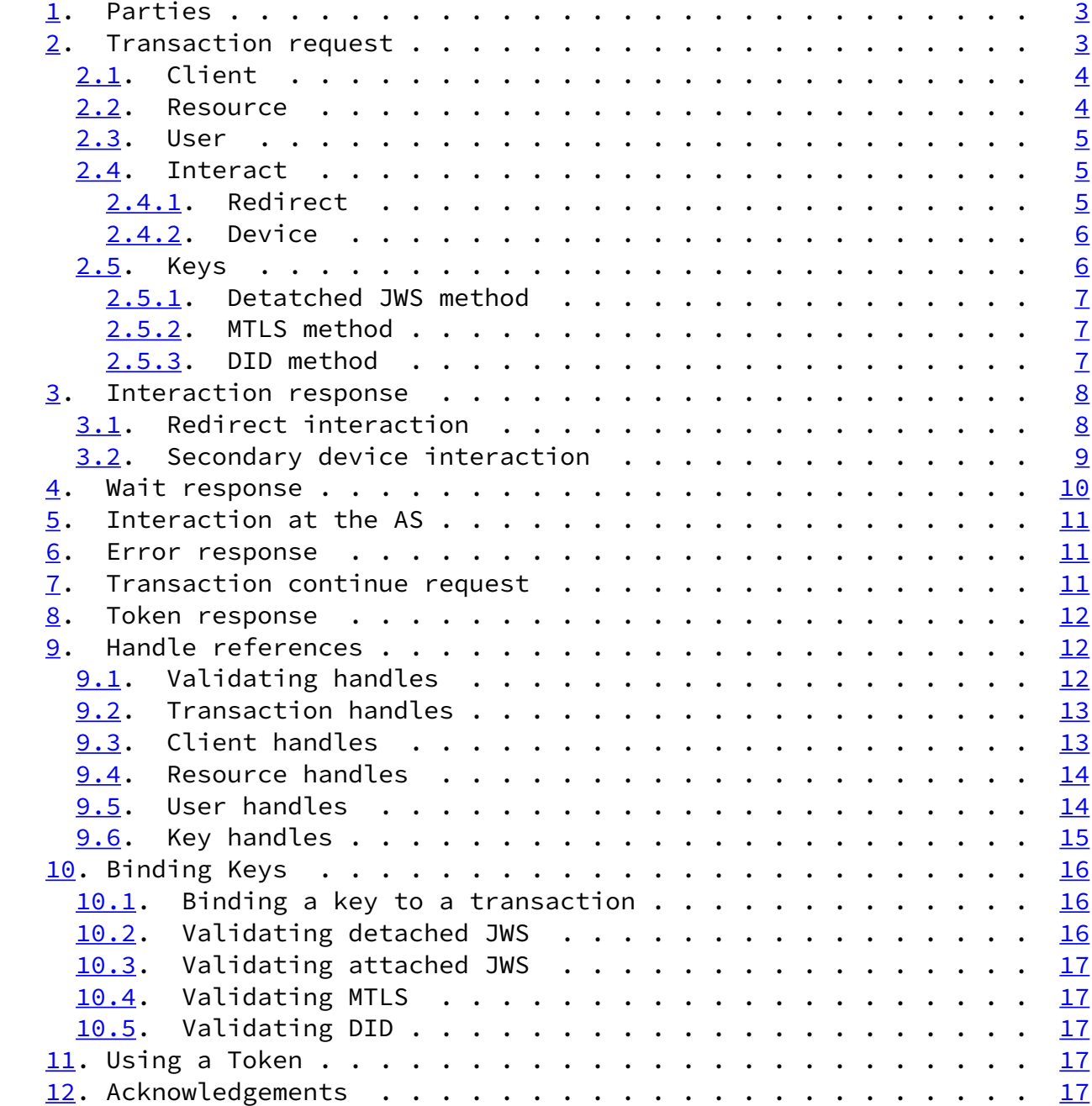

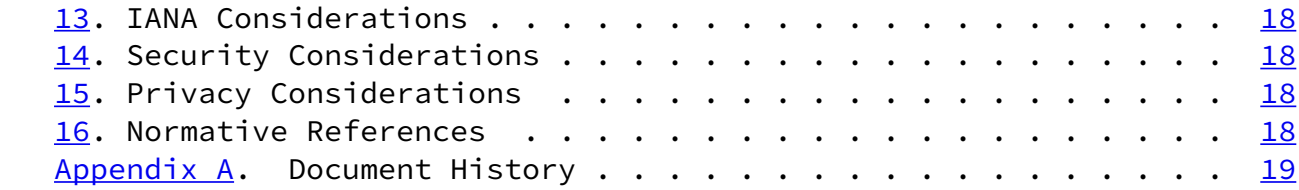

<span id="page-2-1"></span>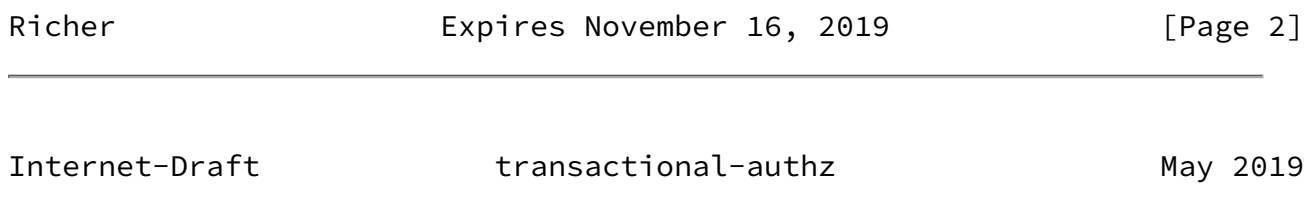

Author's Address . . . . . . . . . . . . . . . . . . . . . . . . [19](#page-20-1)

## <span id="page-2-0"></span>[1](#page-2-0). Parties

 The Authorization Server (AS) manages the transactions. It is defined by its transaction endpoint, a single URL that accepts a POST request with a JSON payload. The AS can also have other endpoints, including interaction endpoints.

 The Authorization Requester (AR) is a party calling the AS. It can be acting as either RC or RS. (TODO: there needs to be a better term for this.)

 The Resource Client (RC) requests tokens from the AS and uses tokens at the RS.

 The Resource Server (RS) accepts tokens from the RC and validates them (potentially at the AS).

The Resource Owner (RO) authorizes the request from the RC to the RS

<span id="page-2-2"></span>[2](#page-2-2). Transaction request

 To start a transaction, the RC makes a transaction request to the transaction endpoint of the AS. The RC creates a JSON document with up to five sections.

- client Information about the RC making the request, including display name, home page, logo, and other user-facing information. This section is RECOMMENDED.
- resources Information about the RS's the resulting token will be applied to, including locations, extents of access, types of data being accessed, and other API information. This section is REQUIRED.
- user Information about the RO as known to or provided to the RC, in the form of assertions or references to external data. This section is OPTIONAL.
- interact Information about how the RC is able to interact with the RO, including callback URI's and state. This section is REQUIRED if the client is capable of driving interaction with the user.
- keys Information about the keys known to the RC and able to be presented in future parts of the transaction. This section is REQUIRED. (Note: I can't think of a good reason for this to be optional.)

<span id="page-3-1"></span><span id="page-3-0"></span>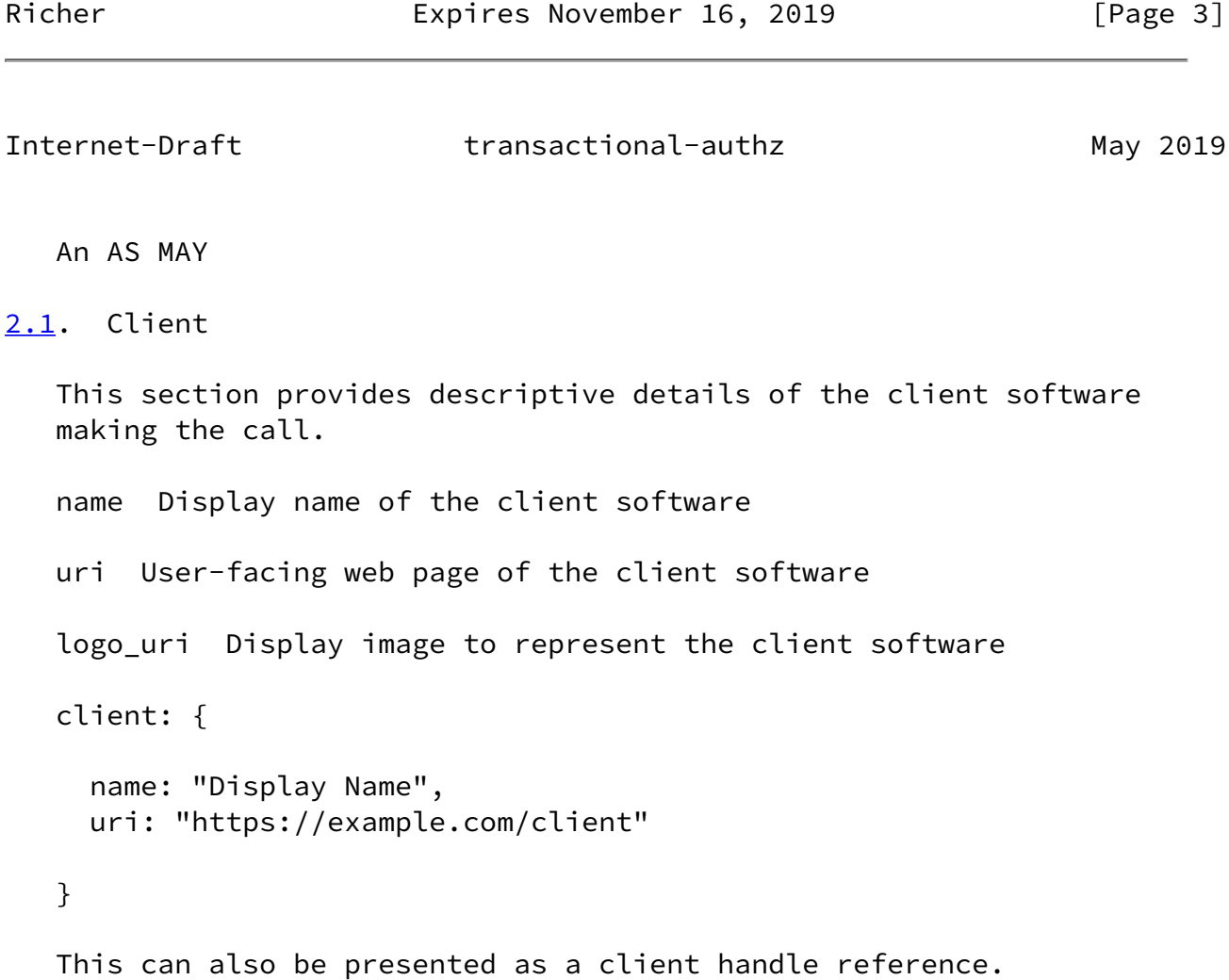

### <span id="page-3-2"></span>[2.2](#page-3-2). Resource

 This section identifies the RS and describes what the RC wants to do with the API hosted at the RS. This section is an array of objects, each object representing a single resource set. That AS MUST interpret the request as being for all of the resources listed.

```
 actions The types of actions the RC will take at the RS
 locations URIs the RC will call at the RS
 data types of data available to the RC at the RS's API
 resources: [
   {
     actions: ["read", "write"],
     locations: ["https://exapmle.com/resource"]
     data: ["foo", "bar"]
   }
 ]
 This can also be presented as a set of resource handle references.
```
<span id="page-4-1"></span><span id="page-4-0"></span>Internet-Draft transactional-authz May 2019 [2.3](#page-4-0). User This section provides a verifiable assertion about the RO interacting with the client on behalf of the request. assertion The value of the assertion as a string. type The type of the assertion. Possible values include "oidc\_id\_token"... user: { assertion: "eyj0....", type: "oidc\_id\_token" } This can also be presented as a user handle reference.

Richer Expires November 16, 2019 [Page 4]

<span id="page-4-2"></span>[2.4](#page-4-2). Interact

This section provides details of how the RC can interact with the RO.

All interact requests MUST have the "type" field.

type REQUIRED. Type of interaction. Can be "redirect" or "device".

 Each interaction type has its own parameters and behaviors, detailed below.

This can also be presented as interaction handle reference.

<span id="page-5-0"></span>[2.4.1](#page-5-0). Redirect

 A redirect type interaction has the RC send the RO to a URL at the AS and interact with the AS directly, using any number of interactions. Following the interaction, the RO is sent back to the RC using the "callback" URI.

type MUST be "redirect"

 callback REQUIRED. URI to send the user to after interaction, SHOULD (MUST?) be unique per transaction and hosted or accessible by the RC. This URL MUST NOT contain any fragment component. This URL MUST be protected by HTTPS, hosted on a server local to the user's browser ("localhost"), or use an application-specific URL scheme. MAY be limited by the AS based on the client's information.

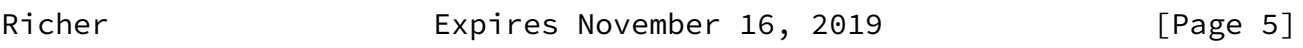

<span id="page-5-2"></span>Internet-Draft transactional-authz May 2019

 state REQUIRED. Unique value to be returned to the application as a query parameter on the callback URL, must be sufficiently random to be unguessable by an attacker. MUST be generated by the client for this transaction.

```
 interact: {
   type: redirect
   callback: https://client.foo/
   state: foo
 }
```
<span id="page-5-1"></span>[2.4.2](#page-5-1). Device

 The device type interaction has the RC instruct the user to go to a URL at the AS using a secondary device. The user then interacts with  the AS directly by entering a short code provided by the AS to the RC. Following the interaction, the RO is prompted by the AS to check their RC device, which can poll the AS until the authorization is complete.

```
 type MUST be "device"
 interact: {
   type: device
 }
```
<span id="page-6-0"></span>[2.5](#page-6-0). Keys

 This section lists the keys that the client can present proof of ownership. Each key type has its own proofing mechanism and additional required parameters, listed in individual sections below.

 type Validation method for the key, must be one of "jwsd", "mtls/ x509", or "did/zkp".

 All presented keys MUST be validated by the AS as per the Key Validation section.

 This can also be presented as a key handle reference. The key referenced by a handle MUST be validated by the AS.

key: {

handle: "3eru876tyhgr5678ikjhgt"

}

Richer Expires November 16, 2019 [Page 6]

<span id="page-6-2"></span>Internet-Draft transactional-authz May 2019

<span id="page-6-1"></span>[2.5.1](#page-6-1). Detatched JWS method

type MUST be "jwsd"

 jwks Value of the public key as a JWK Set JSON object [Note: should this be a single JWK instead? And do we want to bother with url based references?]. MUST contain an "alg" field which is used to validate the signature. MUST contain the "kid" field to identify

```
 the key in the signed object.
    key: {
      type: jwsd,
      jwks: { keys: [ alg: RS256, kty: ... ] }
    }
2.5.2. MTLS method
    type MUST be "mtls"
    cert REQUIRED. String serialized value of the certificate
       thumbprint as per OAuth-MTLS.
    key: {
      type: mtls,
      cert: "MII...."
    }
2.5.3. DID method
    type MUST be "did"
    did The DID URL identifying the key (or keys) used to sign this
       request.
    key: {
      type: did,
      did: "did:v:foo...."
    }
```
<span id="page-7-1"></span>

Richer **Expires November 16, 2019** [Page 7]

<span id="page-7-3"></span><span id="page-7-2"></span>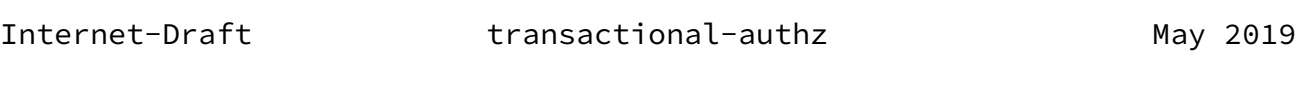

 When evaluating a transaction request, the AS can determine that it needs to have the RO present to interact with the AS before issuing a token. This interaction can include the RO logging in to the AS, authorizing the transaction, providing proof claims, determining if the transaction decision should be remembered for the future, and other items.

 The AS responds to the RC based on the type of interaction supported by the RC in the transaction request.

 This response can indicate a set of keys are bound to the transaction as in Key Binding. This response includes a transaction handle as in Transaction Handle.

<span id="page-8-0"></span>[3.1](#page-8-0). Redirect interaction

 If the RC supports a "redirect" style interaction, the AS creates a unique interaction URL and returns it to the RC. This URL MUST be associated with a single pending transaction.

- interaction url The interaction URL that the RC will direct the RO to. This URL MUST be unique to this transaction request. The URL SHOULD contain a random portion of sufficient entropy so as not to be guessable by the user. The URL MUST NOT contain the transaction handle or any client identifying information. This URL MUST be protected by HTTPS. This URL MUST NOT contain any fragment component.
- handle The transaction handle to use in the continue request once the RO has been returned to the RC via the callback URL. See the section on transaction handles.

{

```
 interaction_url: "https://server.example.com/interact/123asdfklj",
   handle: {
     value: "tghji76ytghj9876tghjko987yh",
     method: "bearer"
   }
 }
```
 When the RC receives this response, it sends the RO to the interaction URL. When interacting with the RO, the AS MAY perform any of the behaviors in the User Interaction section.

<span id="page-9-1"></span>Internet-Draft transactional-authz May 2019

 Once the RO has completed the interaction with the AS, the AS returns the user to the RC by redirecting the RO's browser to the RC's callback URL presented at the start of the transaction, with the state parameter appended to the callback URL as a query parameter in addition to an interaction handle to be returned to the AS in a transaction continuation request.

- state REQUIRED. The (hashed?) value of the state parameter sent by the client in the initial interaction request.
- interact\_handle REQUIRED. A shared secret associated with this interaction. This value MUST be sufficiently random so as not to be guessable by an attacker. This value MUST be associated by the AS with the underlying transaction that is associated to with this interaction.

 Upon processing this request to the callback URL, the client MUST match the state value to the value it sent in the original transaction request. The RC then sends a transaction continuation request with the transaction handle returned in the interaction response and the (hash of?) the interaction handle returned as a query parameter to the callback URL.

 The client sends the hash of the interaction handle as the "interact\_handle" field of the transaction continuation request.

{

 "handle": "80UPRY5NM33OMUKMKSKU", "interact\_handle": "CuD9MrpSXVKvvI6dN1awtNLx-HhZy46hJFDBicG4KoZaCmBofvqPxtm

}

 [Open Question: error conditions. If the user denies access or there's some other authorization error, do we return to the callback? What's the attack surface here? We could always return an error page to the browser and cancel the underlying transaction, effectively killing it at the AS.]

 If the AS cannot identify the source transaction from the source URL, it returns an HTTP 404 error page to the browser and optionally an error message to the user.

<span id="page-9-0"></span>[3.2](#page-9-0). Secondary device interaction

 If the RC supports a "device" style interaction, the AS creates a unique interaction code and returns it to the RC along with a URL to give the user for interaction.

<span id="page-10-1"></span>Internet-Draft transactional-authz May 2019

- user\_code A short code that the user can type into an authorization server. This string MUST be case-insensitive, MUST consist of only easily typeable characters (such as letters or numbers). The time in which this code will be accepted MUST be short lived.
- interaction url The interaction URL that the RC will direct the RO to. This URL SHOULD be stable over time.
- wait The amount of time to wait before polling again, in integer seconds.
- handle The transaction handle to use in the continue request. See the section on transaction handles.

{

```
user code: "ABCD1234"
   interaction_url: "https://server.example.com/device",
   wait: 30,
   handle: {
     value: "tghji76ytghj9876tghjko987yh",
     method: "bearer"
  }
 }
```
 When the RC receives this response, it MUST communicate the user code to the RO. If possible the RC SHOULD communicate the interaction URL to the user as well, although this can be a stable URL at the AS.

<span id="page-10-0"></span>[4](#page-10-0). Wait response

 If the AS needs to do something that the RC has no part in before it can give a definitive response, the AS replies to the transaction request with a wait response. This tells the RC that it can poll the transaction after a set amount of time.

 This response can indicate a set of keys are bound to the transaction as in Key Binding. This response includes a transaction handle as in Transaction Handle.

 wait REQUIRED. The amount of time to wait before polling again, in integer seconds.

 handle REQUIRED. The transaction handle to use in the continue request. This MUST be a newly-created handle and MUST replace any existing handle for this transaction. See the section on transaction handles.

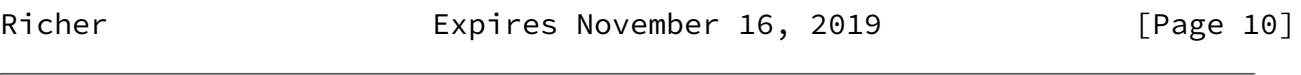

<span id="page-11-1"></span>Internet-Draft transactional-authz May 2019

```
 {
```

```
 wait: 30,
 handle: {
   value: "tghji76ytghj9876tghjko987yh",
   method: "bearer"
 }
```

```
 }
```

```
5. Interaction at the AS
```
When the RO is interacting with the AS at the interaction endpoint, the AS MAY perform whatever actions it sees

```
6. Error response
```
 If the AS determines that the token cannot be issued for any reason, it responds to the client with an error message. This message does not include a transaction handle, and the RC can no longer poll for this transaction. The RC MAY create a new transaction and start again.

```
 error The error code.
 {
   error: user_denied
 }
```
TODO: we should have a robust error mechanism.

### <span id="page-12-0"></span>[7](#page-12-0). Transaction continue request

 Once a transaction has begun, the AS associates that transaction with a transaction handle which is returned to the RC in one of the transaction responses. This handle MUST be unique, MUST be associated with a single transaction, and MUST be one time use.

 The RC continues the transaction by making a request with the transaction handle in the body of the request. The RC MAY add additional fields depending on the type of interaction and authorization process in play.

 transaction The (hash of?) transaction handle to use in the continue request.

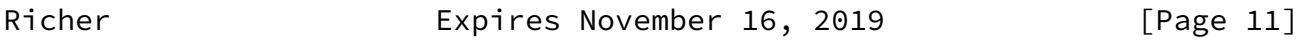

<span id="page-12-2"></span>Internet-Draft transactional-authz May 2019

interaction handle The (hash of?) interaction handle returned to the RC's callback URL from the interaction endpoint.

{

transaction: "tghji76ytghj9876tghjko987yh"

}

<span id="page-12-1"></span>[8](#page-12-1). Token response

access\_token The access token that the RC uses to call the RS.

- access\_token\_keys List of keys that the access token is bound to using the methods in key validation. If not specified, the access token is a bearer token.
- handle The transaction handle to use in the continue request to get a new access token once the one issued is no longer usable. See the section on transaction handles.

key: {

 access\_token: "08ur4kahfga09u23rnkjasdf", handle: {

```
 value: "tghji76ytghj9876tghjko987yh",
     method: "bearer"
   }
 }
```
<span id="page-13-0"></span>[9](#page-13-0). Handle references

 Many parts of this protocol are referenced through the use of handles as stand-ins for actual values, including transactions themselves as well as portions of transactions.

value The value of the handle as a string.

method The verification method, MUST be one of "bearer" or "sha3".

<span id="page-13-1"></span>[9.1](#page-13-1). Validating handles

 Bearer handles are validated by doing an exact byte comparison of the string representation of the handle value.

 SHA3 handles are validated by taking the SHA3 hash of the handle value and encoding it in Base64URL with no padding.

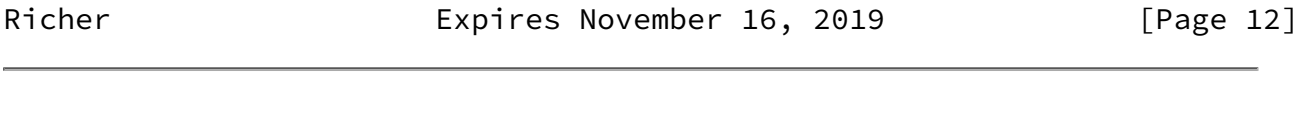

<span id="page-13-3"></span>Internet-Draft transactional-authz May 2019

## <span id="page-13-2"></span>[9.2](#page-13-2). Transaction handles

 Transaction handles are issued by the AS to the RC to allow the RC to continue a transaction after every step. A transaction handle MUST be discarded after it is used. If the AS determines that the RC can continue the transaction, a new transaction handle will be issued in its place.

## <span id="page-13-4"></span>[9.3](#page-13-4). Client handles

 Client handles stand in for the client section of the initial transaction request. The AS MAY issue a client handle to a client as part of a static registration process, analogous to a client ID, allowing the client to be associated with an AS-side configuration that does not change at runtime. Such static processes SHOULD be bound to a set of keys known only to the client software.

Client handles MAY be issued by the RS in response to a transaction

```
 request. The AS MAY bind this handle to the interact, resource, and
 key handles issued in the same response. When the RC receives this
 handle, it MAY present the handle in future transaction requests
 instead of sending its information again.
 {
   handle: {
     value: "tghji76ytghj9876tghjko987yh",
     method: "bearer"
   },
   client_handle: {
     value: "absc2948afgdkjnasdf9082ur3kjasdfasdf89",
     method: "bearer"
   }
 }
 The RC sends its handle in lieu of the client block of the
 transaction request:
 {
   client: {
     handle: "absc2948afgdkjnasdf9082ur3kjasdfasdf89"
   }
 }
```
Richer **Expires November 16, 2019** [Page 13]

<span id="page-14-1"></span>Internet-Draft transactional-authz May 2019

# <span id="page-14-0"></span>[9.4](#page-14-0). Resource handles

 Resource handles stand in for the detailed resource request in the transaction request. Resource handles MAY be created by the authorization server as static stand-ins for specific resource requests, analogous to OAuth2 scopes.

 Resource handles MAY be issued by the RS in response to a transaction request. When the RC receives this handle, it MAY present the handle in future transaction requests instead of sending its information again.

```
 {
   handle: {
     value: "tghji76ytghj9876tghjko987yh",
     method: "bearer"
   },
   resource_handle: {
     value: "foo",
     method: "bearer"
   }
```
}

 The RC sends its handle in lieu of the resource block of the transaction request:

```
 {
   resource: {
     handle: "foo"
   }
```
}

```
9.5. User handles
```
 User handles MAY be issued by the AS in response to validating a specific RO during a transaction. This handle can be used in future transactions to represent the current user, analogous to the persistent claims token.

<span id="page-15-1"></span>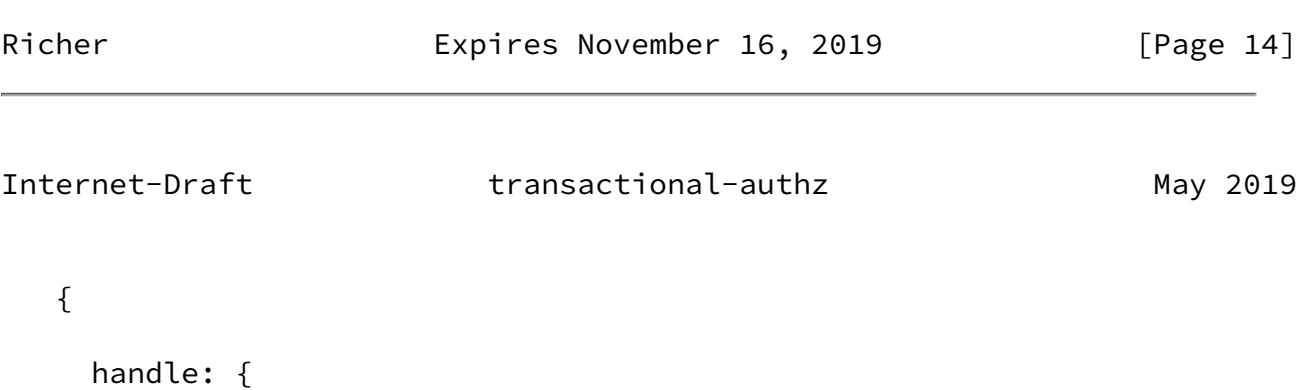

```
 value: "tghji76ytghj9876tghjko987yh",
```

```
 method: "bearer"
   },
   user_handle: {
     value: "absc2948afgdkjnasdf9082ur3kjasdfasdf89",
     method: "bearer"
   }
 }
 The RC sends its handle in lieu of the user block of the transaction
 request:
 {
   user: {
     handle: "absc2948afgdkjnasdf9082ur3kjasdfasdf89"
   }
 }
```
<span id="page-16-0"></span>[9.6](#page-16-0). Key handles

 Key handles stand in for the keys section of the initial transaction request. The AS MAY issue a key handle to a client as part of a static registration process, allowing the client to be associated with an AS-side configuration that does not change at runtime.

 Key handles MAY be issued by the RS in response to a transaction request. The AS SHOULD bind this handle to the client, resource, and user handles issued in the same response. When the RC receives this handle, it MAY present the handle in future transaction requests instead of sending its information again.

Richer Expires November 16, 2019 [Page 15]

```
 {
   handle: {
     value: "tghji76ytghj9876tghjko987yh",
     method: "bearer"
   },
   key_handle: {
     value: "absc2948afgdkjnasdf9082ur3kjasdfasdf89",
     method: "bearer"
   }
 }
 The RC sends its handle in lieu of the client block of the
 transaction request:
 {
   key: {
     handle: "absc2948afgdkjnasdf9082ur3kjasdfasdf89"
   }
 }
```
 When the AS receives a key handle, it MUST validate that the keys referenced by the handle are bound to the current transaction request.

### <span id="page-17-0"></span>[10.](#page-17-0) Binding Keys

 Any keys presented by the RC to the AS or RS MUST be validated as part of the transaction in which they are presented. Any keys bound to the transaction are indicated by the bound\_keys section of the transaction response. Any keys referenced in this section MUST be used with all future transaction requests.

```
10.1. Binding a key to a transaction
```
 Keys are bound to a transaction by including a bound\_keys field in the transaction response alongside the transaction handle. Any further keys used for binding

```
10.2. Validating detached JWS
```
 To sign a request to the transaction endpoint, the RC takes the serialized body of the request and signs it using detached JWS. The header of the JWS MUST contain the kid field of the key bound to this

### <span id="page-18-1"></span>Internet-Draft transactional-authz May 2019

 client during this transaction. The header MUST contain an alg field appropriate for the key identified by kid and MUST NOT be none. The

 The RC presents the signature in the JWS-Signature HTTP Header field. [Note: this is a custom header field, do we need this?]

JWS-Signature: eyj0....

When the AS receives the JWS-Signature header, it MUST parse its contents as a detached JWS object. The HTTP Body is used as the payload for purposes of validating the JWS, with no transformations.

### <span id="page-18-0"></span>[10.3](#page-18-0). Validating attached JWS

 [Note: if we do an attached JWS we end up having two different data types to deal with at the AS, is this ok?]

 To sign a request to the transaction endpoint with an attached JWS, the RC takes the body of the request as the JWS payload and wraps the request in a JWS object.

<span id="page-18-2"></span>[10.4](#page-18-2). Validating MTLS

 The RC presents its client certificate during TLS negotiation with the server. The AS or RS takes the thumbprint of the client certificate presented during mutual TLS negotiation and compares that thumbprint to the thumbprint presented by the RC application.

### <span id="page-18-3"></span>[10.5](#page-18-3). Validating DID

 The RC signs the request using [some HTTP signing mechanism] and its private key, and attaches the signature to the HTTP request using [a header method?]. [Note: is DID just a key-lookup mechanism here or should we use a different kind of crypto method as well?]

#### <span id="page-18-4"></span>[11.](#page-18-4) Using a Token

 Bearer access tokens issued through this method can be used with the authorization header method found in [RFC6750](https://datatracker.ietf.org/doc/pdf/rfc6750). Other access tokens are validated by the RS in accordance with the methods in the Binding Keys section.

<span id="page-19-0"></span>[12.](#page-19-0) Acknowledgements

<span id="page-19-5"></span><span id="page-19-4"></span><span id="page-19-3"></span><span id="page-19-2"></span><span id="page-19-1"></span>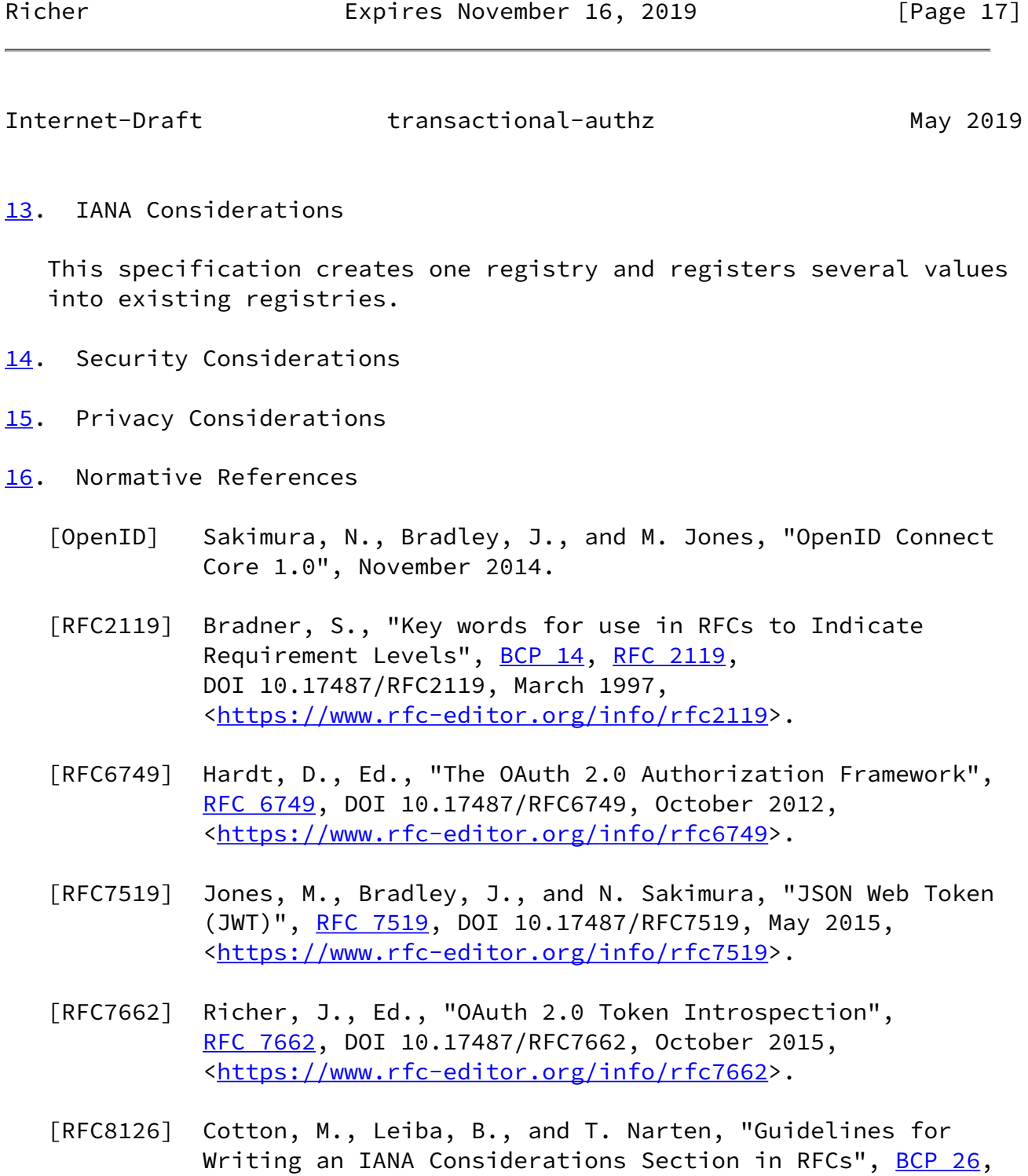

 [RFC 8126,](https://datatracker.ietf.org/doc/pdf/rfc8126) DOI 10.17487/RFC8126, June 2017, <[https://www.rfc-editor.org/info/rfc8126>](https://www.rfc-editor.org/info/rfc8126).

- [RFC8174] Leiba, B., "Ambiguity of Uppercase vs Lowercase in [RFC](https://datatracker.ietf.org/doc/pdf/rfc2119) [2119](https://datatracker.ietf.org/doc/pdf/rfc2119) Key Words", [BCP 14](https://datatracker.ietf.org/doc/pdf/bcp14), [RFC 8174,](https://datatracker.ietf.org/doc/pdf/rfc8174) DOI 10.17487/RFC8174, May 2017, [<https://www.rfc-editor.org/info/rfc8174](https://www.rfc-editor.org/info/rfc8174)>.
- [RFC8259] Bray, T., Ed., "The JavaScript Object Notation (JSON) Data Interchange Format", STD 90, [RFC 8259](https://datatracker.ietf.org/doc/pdf/rfc8259), DOI 10.17487/RFC8259, December 2017, <[https://www.rfc-editor.org/info/rfc8259>](https://www.rfc-editor.org/info/rfc8259).

<span id="page-20-1"></span><span id="page-20-0"></span>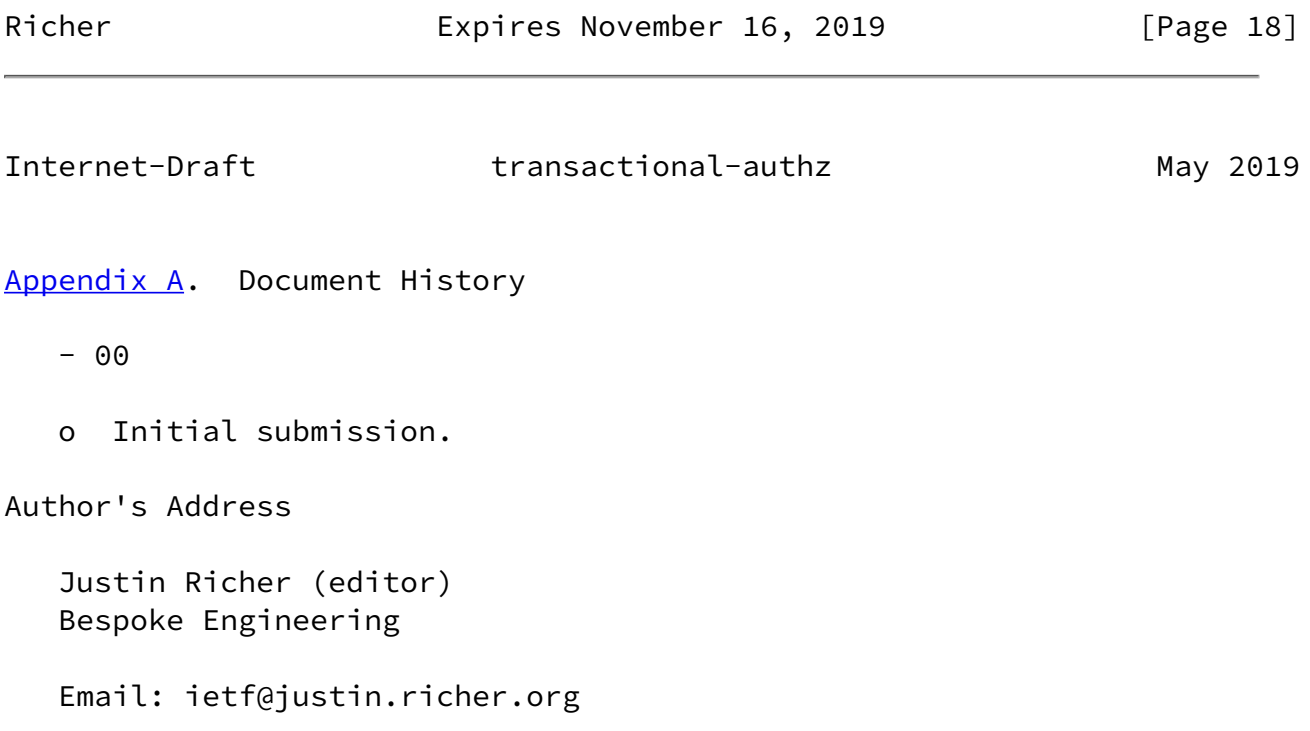

Richer **Expires November 16, 2019** [Page 19]